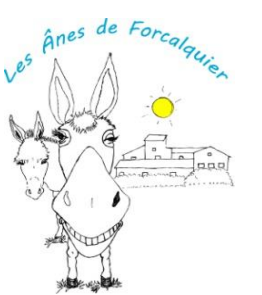

## **Comment se rendre aux Ânes de Forcalquier**

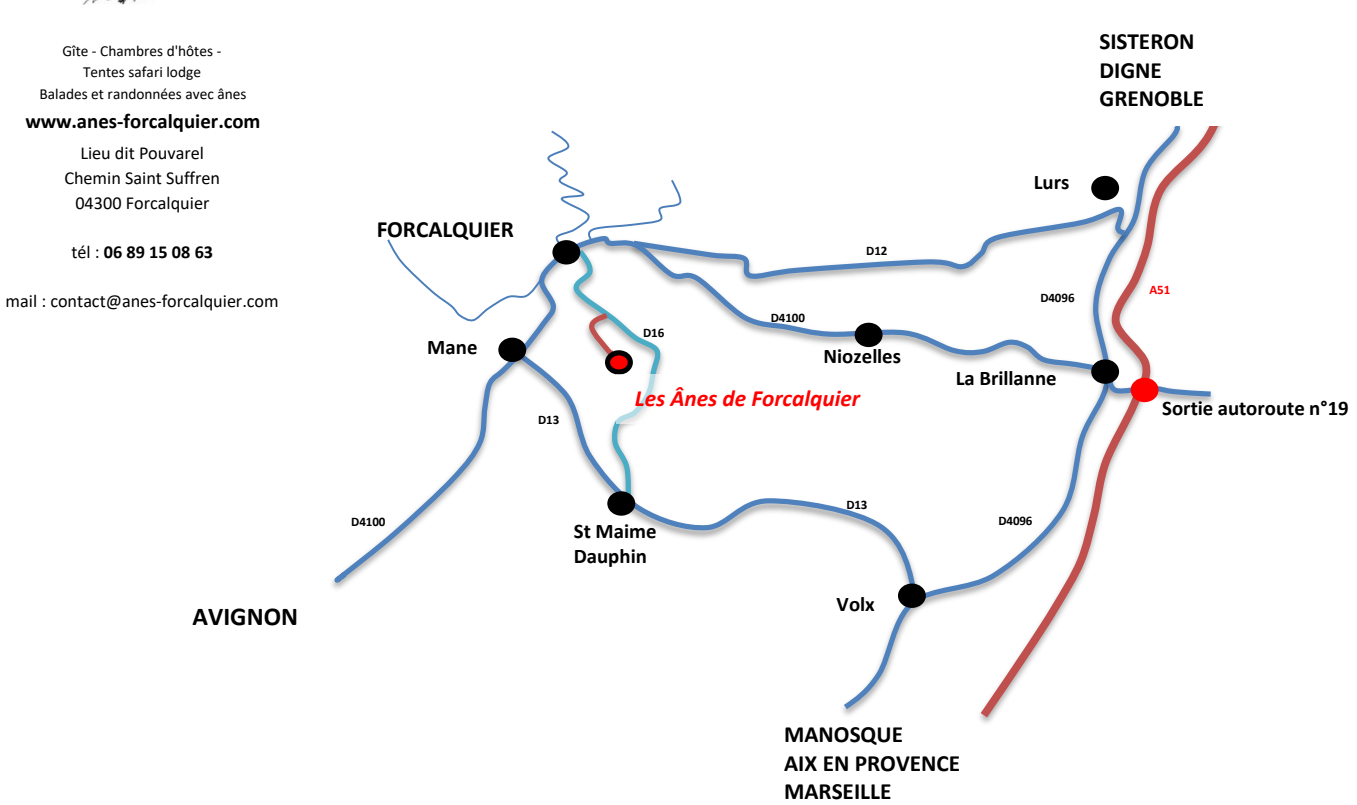

## **En voiture : Forcalquier est très bien desservie par les axes routiers et autoroutiers** A 51 sortie La Brillanne/Oraison puis D4100 jusqu'à Forcalquier A7 sortie Avignon Sud puis D900 et D4100 jusqu'à Forcalquier

→ suivre les panneaux "Pépinière Bioflore Provence" puis "Les Ânes de Forcalquier". "Les Ânes de Forcalquier" Nous avons le même chemin d'accès que la pépinière, une fois sur le chemin vous n'avez plus qu'à suivre

## *Vous avez un GPS routier : rentrer "Pouvarel" dans le nom de rue*

Sinon voici un lien pour calculer votre intinéraire:

[www.waze.com/fr](https://www.waze.com/fr/live-map/directions/les-anes-de-forcalquier-pouvarel?to=place.w.3801527.37949738.23991023)

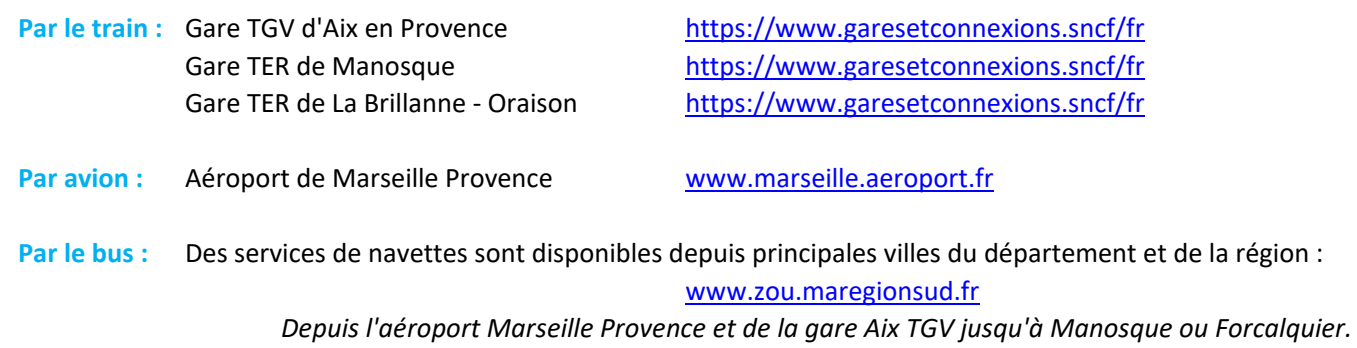

} *Voir fiche horaire 66*

Certains villages du département sont reliés :

[www.zou.maregionsud.fr](https://zou.maregionsud.fr/telecharger-les-horaires-et-plans/)